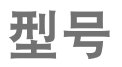

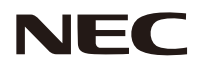

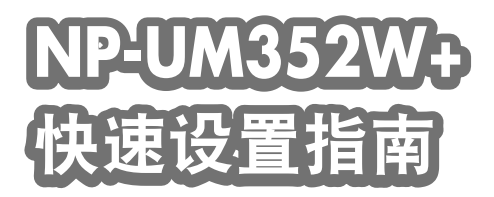

保留备用

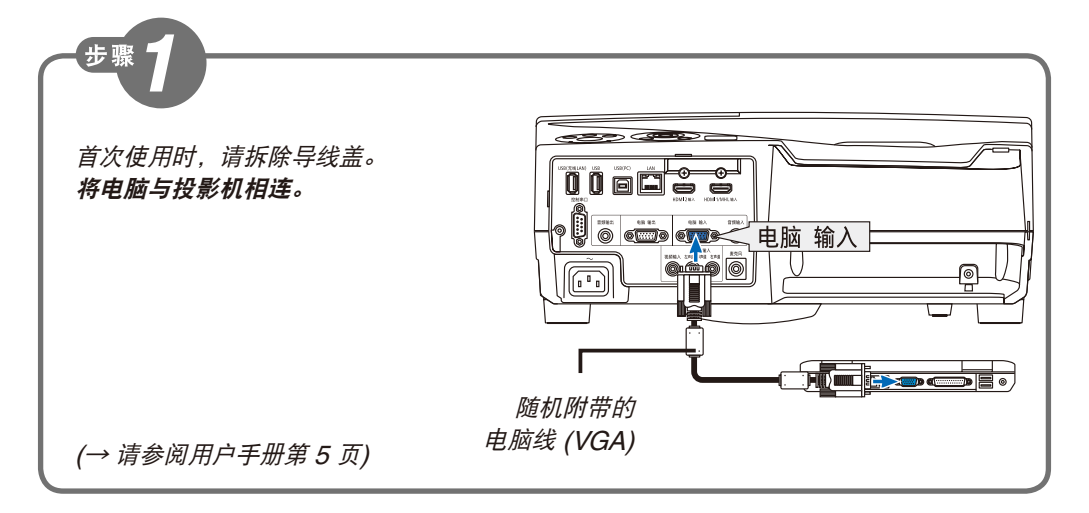

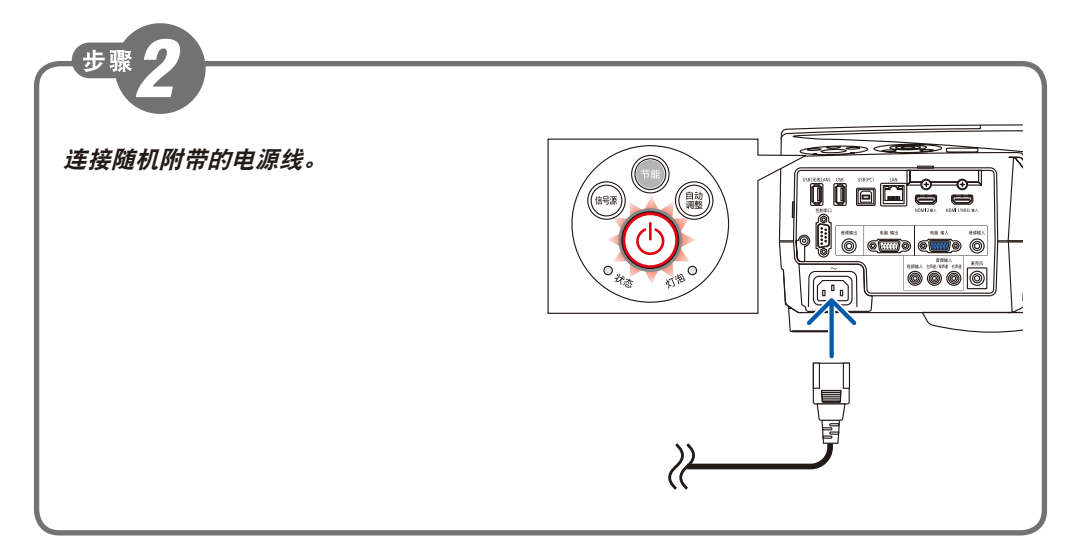

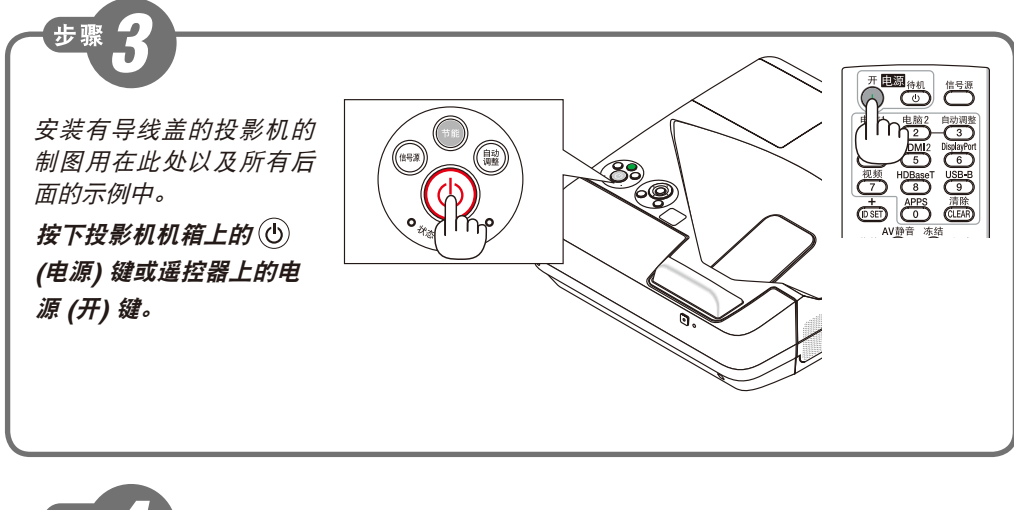

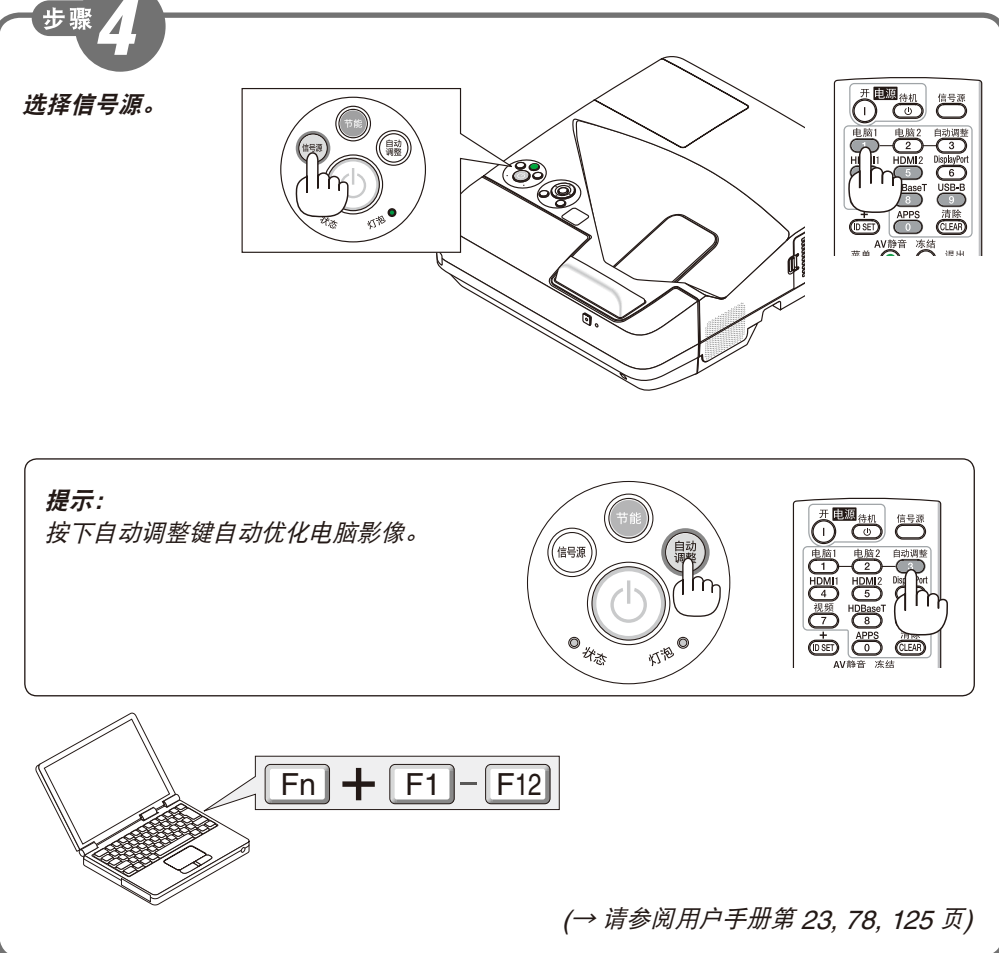

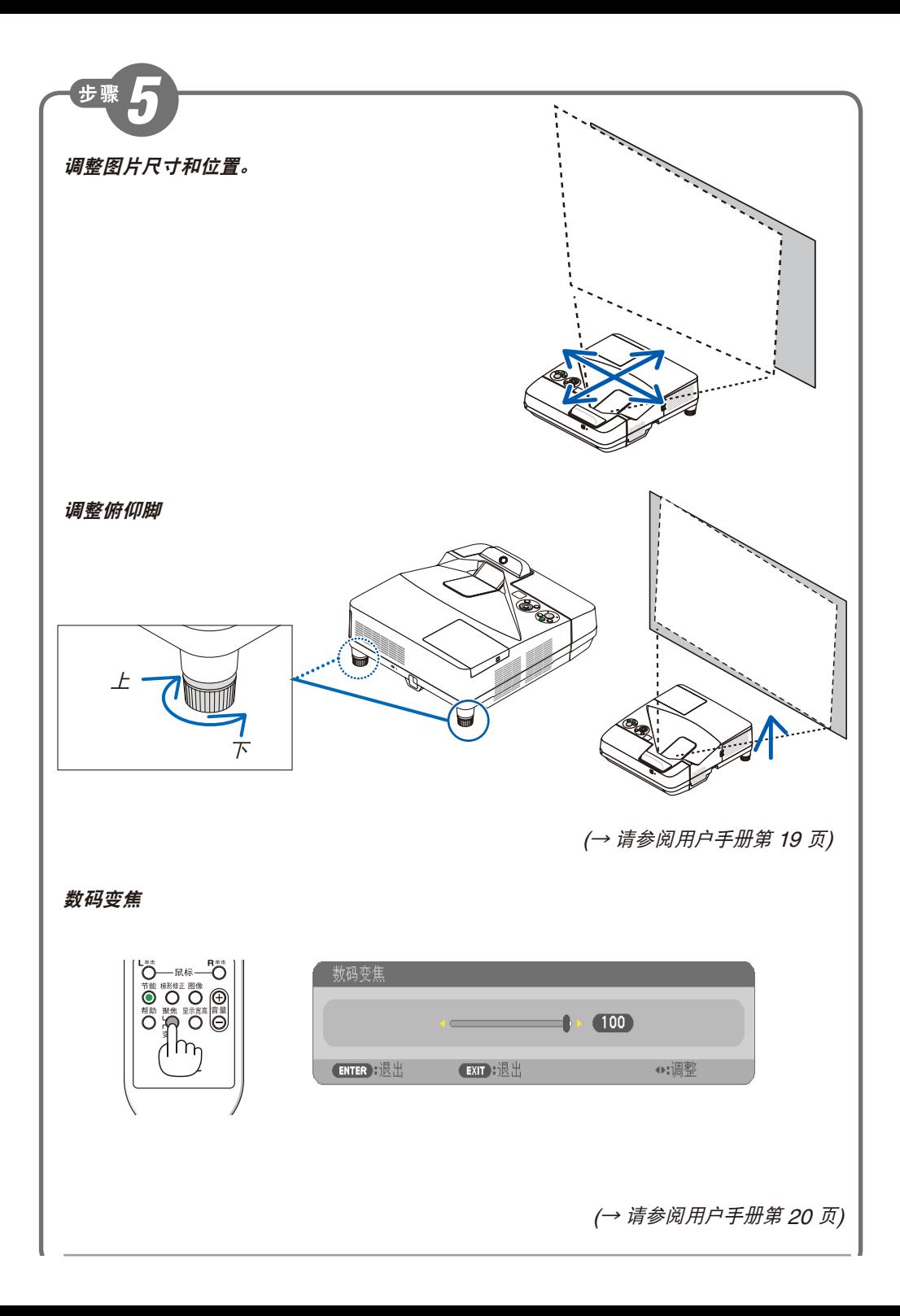

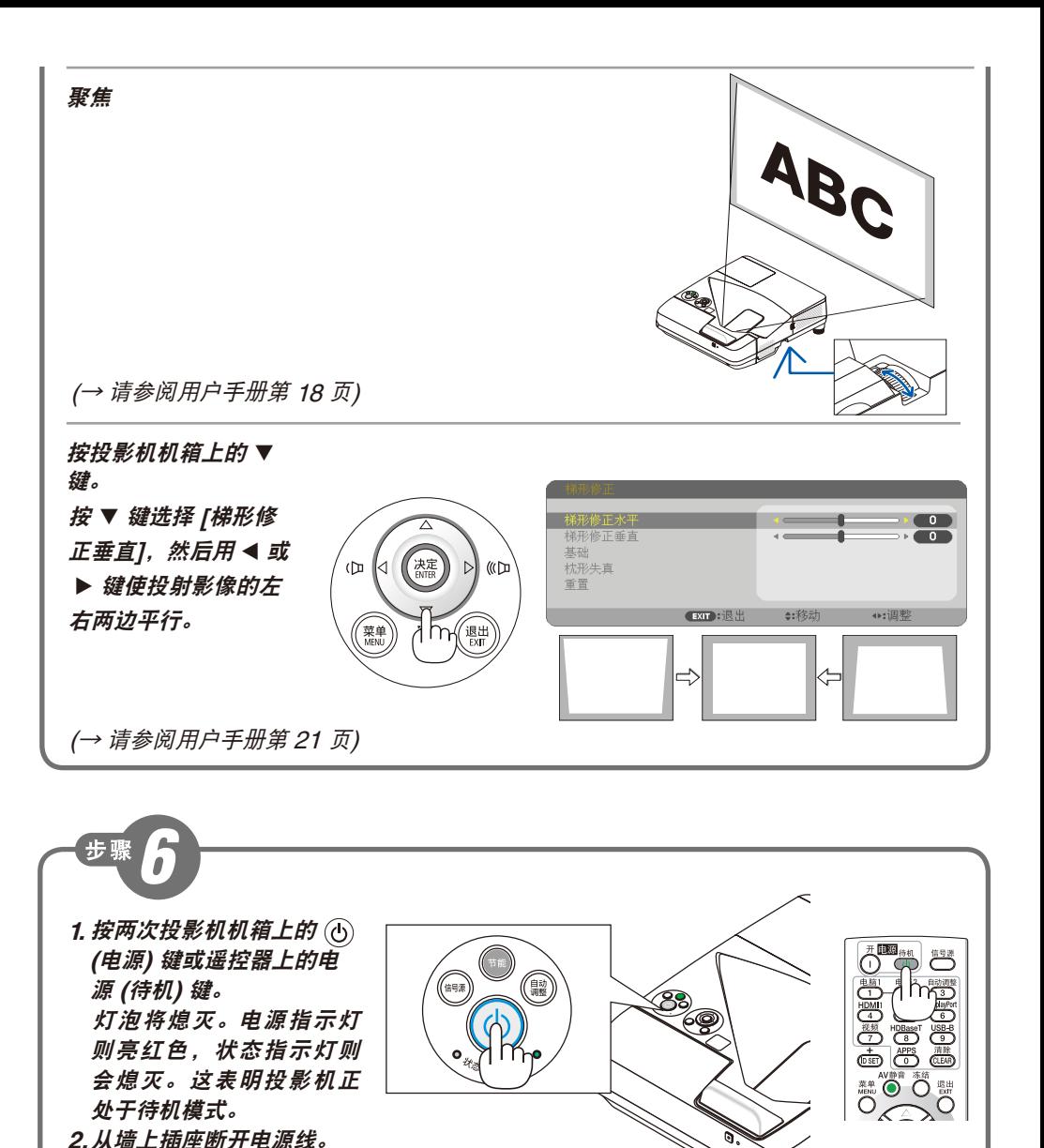

© NEC Display Solutions, Ltd. 2015 Printed in China Ver. 1 3/15

(<sup>→</sup> 请参阅用户手册第 <sup>24</sup> 页)

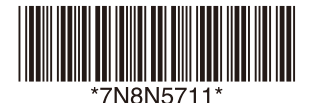